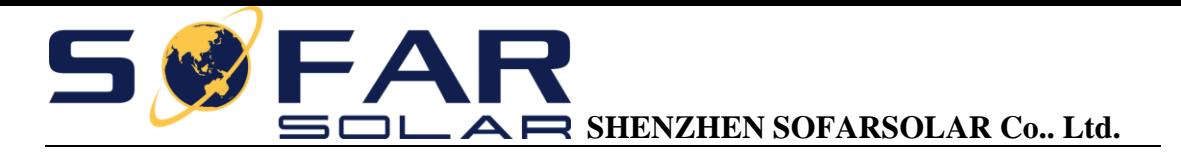

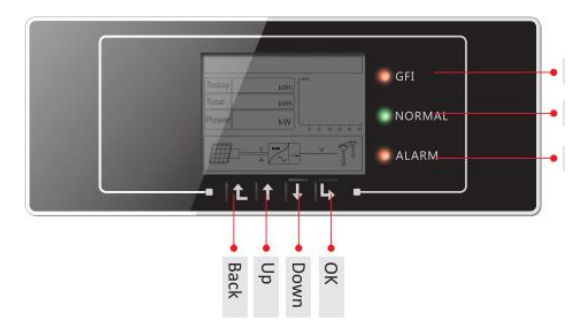

It's mandatory to set the country code while commissioning SOFARSOLAR inverters according to requirements of local authority.

1. Check current country setting

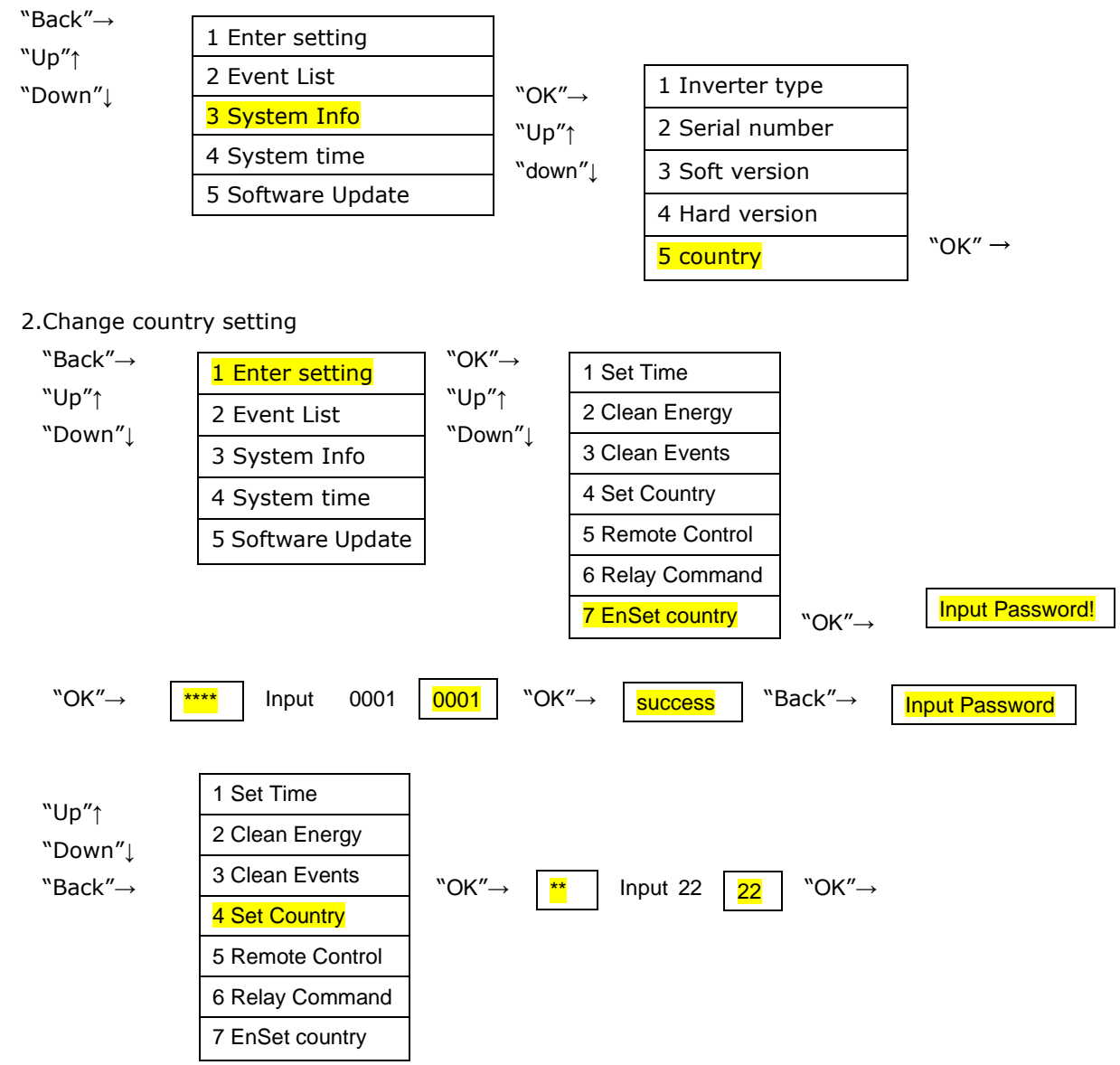

Press "Up" or "Down" to change the value of the first digit. Press "OK" to switch to second digit. Press "Up" or "Down" to change the value of the second digit. After inputting all digit press "OK" to confirm. 22 is the country code for Europe general. Restart your inverter to make the country code effective.